### Gilles Darold, Jean-Paul Argudo

**[Historique](#page-1-0)** 

[Principe](#page-2-0)

**[Export](#page-3-0)** 

[de la structure](#page-3-0) [des donn´ees](#page-4-0)

[L'outil](#page-5-0)

Schéma

Pré-requis

#### **[Configuration](#page-8-0)**

[param`etres](#page-8-0) Oracle [exporter quoi ?](#page-9-0) [limiter](#page-10-0) [modifications](#page-11-0) [importation](#page-12-0) exécution

[Action !](#page-14-0)

[Utilisateurs](#page-15-0)

<span id="page-0-0"></span>[Conclusion](#page-16-0)

# Ora2Pg

# Gilles Darold<sup>1</sup> Jean-Paul Argudo<sup>2</sup>

 $1$ Responsable Systèmes et Réseaux Concepteur/développeur du projet Ora2Pg <sup>2</sup>Reponsable Informatique Contributeur PostgreSQL/Ora2Pg

1<sup>er</sup> février 2005

**KORK EX KEY KEY YOUR** 

### Gilles Darold, Jean-Paul Argudo

# **Historique**

**KOD KARD KED KED E VOQO** 

### **[Historique](#page-1-0)**

# [Principe](#page-2-0)

# **[Export](#page-3-0)**

- [de la structure](#page-3-0) [des donn´ees](#page-4-0)
- [L'outil](#page-5-0)
- Schéma
- Pré-requis

# **[Configuration](#page-8-0)**

- [param`etres](#page-8-0) Oracle [exporter quoi ?](#page-9-0) [limiter](#page-10-0) [modifications](#page-11-0) [importation](#page-12-0) exécution
- [Action !](#page-14-0)
- [Utilisateurs](#page-15-0)
- <span id="page-1-0"></span>[Conclusion](#page-16-0)
- La 1ère version a vu le jour en mai 2001 suite à :
	- L'intérêt des détenteurs de base Oracle sur les listes de diffusion de PostgreSQL ;
	- Les évolutions de PostgreSQL rendant une migration plus ais´ee.

La dernière version stable d'Ora2Pg est la version 3.0 sortie en décembre 2004

### Gilles Darold, Jean-Paul Argudo

# Principe

**KORK EX KEY KEY YOUR** 

#### **[Historique](#page-1-0)**

# [Principe](#page-2-0)

### **[Export](#page-3-0)**

- [de la structure](#page-3-0) [des donn´ees](#page-4-0)
- [L'outil](#page-5-0)
- Schéma
- Pré-requis

# **[Configuration](#page-8-0)**

- [param`etres](#page-8-0) **Oracle** [exporter quoi ?](#page-9-0) [limiter](#page-10-0) [modifications](#page-11-0) [importation](#page-12-0) exécution
- [Action !](#page-14-0)
- [Utilisateurs](#page-15-0)
- <span id="page-2-0"></span>[Conclusion](#page-16-0)

# Le fonctionnement d'Ora2Pg suit le fonctionnement suivant :

- $\bullet$  Connexion à une base Oracle :
- Découverte automatique de la structure et des objets de la base ;
- Conversion de la base en syntaxe PostgreSQL;
- Export dans une base PostgreSQL.

#### Gilles Darold, Jean-Paul Argudo

#### **[Historique](#page-1-0)**

- [Principe](#page-2-0)
- [Export](#page-3-0)
- [de la structure](#page-3-0) des données
- [L'outil](#page-5-0)
- Schéma
- Pré-requis

# **[Configuration](#page-8-0)**

- [param`etres](#page-8-0) Oracle [exporter quoi ?](#page-9-0) [limiter](#page-10-0) [modifications](#page-11-0) [importation](#page-12-0) exécution
- [Action !](#page-14-0)
- [Utilisateurs](#page-15-0)
- <span id="page-3-0"></span>[Conclusion](#page-16-0)

# Export de la structure

**KOD KARD KED KED E VOQO** 

# Eléments SQL exportés :

- SCHEMA / NAMESPACE;
- TABLE, VUES :
- CONTRAINTES : Unique, Primary, Foreign key, Check;
- INDEX ;
- TRIGGER:
- SEQUENCE:
- FONCTIONS, PROCEDURES, PACKAGES ;
- DROITS (Grant, Role, User);
- TABLESPACES (PostgreSQL v.8.x.x);

Gilles Darold, Jean-Paul Argudo

# Export des données

**KORK ERKER ER AGA** 

#### **[Historique](#page-1-0)**

#### [Principe](#page-2-0)

# [Export](#page-3-0)

[de la structure](#page-3-0) [des donn´ees](#page-4-0)

Schéma

Pré-requis

### **[Configuration](#page-8-0)**

[param`etres](#page-8-0) **Oracle** [exporter quoi ?](#page-9-0) [limiter](#page-10-0) [modifications](#page-11-0) [importation](#page-12-0) exécution

[Action !](#page-14-0)

[Utilisateurs](#page-15-0)

<span id="page-4-0"></span>[Conclusion](#page-16-0)

L'extraction des données de la base Oracle peut se faire sous deux formes :

- DATA : une ligne d'INSERT par tuple ;
- $\bullet$  COPY  $\cdot$  bloc de données.

Le chargement de celles-ci peut se faire de deux façons :

- par fichier via la commande psql ;
- directement par une connexion à la base PostgreSQL.

### Gilles Darold, Jean-Paul Argudo

# L'outil

**KOD KARD KED KED E VOQO** 

#### **[Historique](#page-1-0)**

### [Principe](#page-2-0)

### [Export](#page-3-0)

[de la structure](#page-3-0) [des donn´ees](#page-4-0)

[L'outil](#page-5-0)

Schéma

Pré-requis

#### **[Configuration](#page-8-0)**

[param`etres](#page-8-0) Oracle [exporter quoi ?](#page-9-0) [limiter](#page-10-0) [modifications](#page-11-0) [importation](#page-12-0) exécution

[Action !](#page-14-0)

[Utilisateurs](#page-15-0)

<span id="page-5-0"></span>[Conclusion](#page-16-0)

# Ora2Pg est écrit en Perl et se compose :

- d'un module Perl interfaçable;
- d'un script Perl ;
- d'un fichier de configuration.

Il peut être utilisé sans aucune connaissance particulière, hormis la connexion à la base de données Oracle.

#### Gilles Darold, Jean-Paul Argudo

#### **[Historique](#page-1-0)**

### [Principe](#page-2-0)

## **[Export](#page-3-0)**

[de la structure](#page-3-0) [des donn´ees](#page-4-0)

# [L'outil](#page-5-0)

# Schéma

# Pré-requis

#### **[Configuration](#page-8-0)**

[param`etres](#page-8-0) Oracle [exporter quoi ?](#page-9-0) [limiter](#page-10-0) [modifications](#page-11-0) [importation](#page-12-0) exécution

#### [Action !](#page-14-0)

[Utilisateurs](#page-15-0)

<span id="page-6-0"></span>[Conclusion](#page-16-0)

# Schéma de principe

**KORK EX KEY KEY YOUR** 

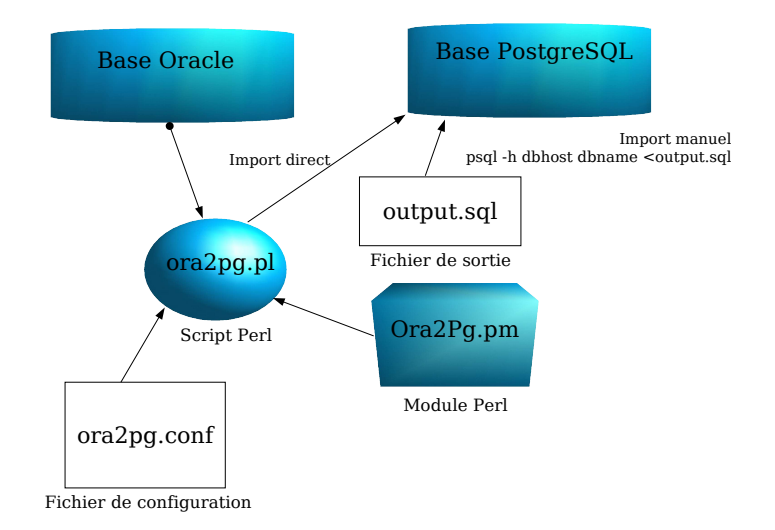

#### Gilles Darold, Jean-Paul Argudo

# Pré-requis

**KORK ERKER ER AGA** 

#### **[Historique](#page-1-0)**

# [Principe](#page-2-0)

# [Export](#page-3-0)

[de la structure](#page-3-0) [des donn´ees](#page-4-0)

[L'outil](#page-5-0)

Schéma

# Pré-requis

# **[Configuration](#page-8-0)**

[param`etres](#page-8-0) **Oracle** [exporter quoi ?](#page-9-0) [limiter](#page-10-0) [modifications](#page-11-0) [importation](#page-12-0) exécution

[Action !](#page-14-0)

[Utilisateurs](#page-15-0)

<span id="page-7-0"></span>[Conclusion](#page-16-0)

En plus de Perl 5, Ora2Pg nécessite les modules Perl suivants :

- DBI
- $DBD \cdot \cdot$ Oracle
- DBD : :Pg (optionnel)
- Compress : : Zlib (optionnel)

Il s'exécute sur toutes les plates-formes supportant Perl, Oracle (client) et PostgreSQL (client).

Gilles Darold, Jean-Paul Argudo

#### **[Historique](#page-1-0)**

[Principe](#page-2-0)

- [Export](#page-3-0)
- [de la structure](#page-3-0) [des donn´ees](#page-4-0)
- [L'outil](#page-5-0)
- Schéma
- Pré-requis

# **[Configuration](#page-8-0)**

#### paramètres Oracle

[exporter quoi ?](#page-9-0) [limiter](#page-10-0) [modifications](#page-11-0) [importation](#page-12-0) exécution

[Action !](#page-14-0)

[Utilisateurs](#page-15-0)

<span id="page-8-0"></span>[Conclusion](#page-16-0)

# Options du fichier de configuration

Les variables à renseigner sont les suivantes :

- ORACLE\_HOME : chemin d'accès des bibliothèques Oracle ;
- ORACLE DSN : chaîne de connexion à la base ORacle. par exemple :

dbi :oracle :host=oraclehostname :sid=DBSID ;

• ORACLE\_USER et ORACLE\_PWD : login/password pour la connexion à la base Oracle ;

**KORK ERKER ER AGA** 

- SCHEMA : nom du schéma / rôle à explorer ;
- EXPORT\_SCHEMA : applique schéma à la base PostgreSQL.

Gilles Darold, Jean-Paul Argudo

**[Historique](#page-1-0)** 

- [Principe](#page-2-0)
- **[Export](#page-3-0)**
- [de la structure](#page-3-0) [des donn´ees](#page-4-0)
- [L'outil](#page-5-0)
- Schéma
- Pré-requis
- **[Configuration](#page-8-0)**
- [param`etres](#page-8-0) Oracle [exporter quoi ?](#page-9-0)
- [limiter](#page-10-0) [modifications](#page-11-0) [importation](#page-12-0) exécution
- [Action !](#page-14-0)
- [Utilisateurs](#page-15-0)
- <span id="page-9-0"></span>[Conclusion](#page-16-0)

# Configuration de l'export

La directive TYPE permet de préciser ce qui doit être exporté. Elle peut prendre les valeurs suivantes :

- TABLE : extrait la structure des tables avec toutes les contraintes ;
- VIEW : extrait uniquement les vues;
- GRANT : extrait les utilisateurs, les rôles convertis en groupe PG et les droits d'accès aux objets ;
- SEQUENCE : extrait les séquences ;
- TABLESPACE : extrait l'espace de stockage ;
- TRIGGER : extrait les triggers suivant les actions;
- FUNCTION, PROCEDURE ou PACKAGE : extrait les fonctions, procédures ou packages.
- DATA ou COPY : extrait les données.

Gilles Darold, Jean-Paul Argudo

#### **[Historique](#page-1-0)**

# [Principe](#page-2-0)

### **[Export](#page-3-0)**

- [de la structure](#page-3-0) [des donn´ees](#page-4-0)
- [L'outil](#page-5-0)
- Schéma
- Pré-requis

# **[Configuration](#page-8-0)**

- [param`etres](#page-8-0) Oracle [exporter quoi ?](#page-9-0) [limiter](#page-10-0) [modifications](#page-11-0)
- [importation](#page-12-0) exécution
- [Action !](#page-14-0)
- [Utilisateurs](#page-15-0)
- <span id="page-10-0"></span>[Conclusion](#page-16-0)

# Limitations de l'export

**KOD KARD KED KED E VOQO** 

- L'action d'export peut être limité à certaines tables avec les directives de configuration TABLES et EXCLUDE ;
- La directive DATA\_LIMIT précise la taille des blocs de donneés :
- La directive WHERE permet d'ajouter une clause de sélection des données à exporter : nom table[where clause] global where clause Exemple :  $t_test[id1='001' AND id2='002']$

date crea<'2004-01-01'

Gilles Darold, Jean-Paul Argudo

#### **[Historique](#page-1-0)**

#### [Principe](#page-2-0)

#### **[Export](#page-3-0)**

[de la structure](#page-3-0) des données

[L'outil](#page-5-0)

Schéma

Pré-requis

#### **[Configuration](#page-8-0)**

[param`etres](#page-8-0) Oracle [exporter quoi ?](#page-9-0) [limiter](#page-10-0) [modifications](#page-11-0) [importation](#page-12-0) exécution

[Action !](#page-14-0)

[Utilisateurs](#page-15-0)

<span id="page-11-0"></span>[Conclusion](#page-16-0)

# Modification de la structure

3 directives permettent de modifier la structure lors de l'export :

- REPLACE TABLES modifie le nom des tables : nom table orig :nom table dest...
- REPLACE COLS modifie le nom des colonnes : nom table orig(nom col orig :nom col dest,...)
- MODIFY\_STRUCT permet de spécifier les colonnes à exporter pour chaque table nom table(nomcol1,nomcol2,...) ...

**AD A REAKEN E YOUR** 

Gilles Darold, Jean-Paul Argudo

#### **[Historique](#page-1-0)**

### [Principe](#page-2-0)

- **[Export](#page-3-0)**
- [de la structure](#page-3-0) [des donn´ees](#page-4-0)
- 
- Schéma
- Pré-requis

# **[Configuration](#page-8-0)**

- [param`etres](#page-8-0) Oracle [exporter quoi ?](#page-9-0) [limiter](#page-10-0) [modifications](#page-11-0) [importation](#page-12-0) exécution
- [Action !](#page-14-0)
- [Utilisateurs](#page-15-0)
- <span id="page-12-0"></span>[Conclusion](#page-16-0)

# Importation dans PostgreSQL

L'export des objets ou données est enregistré par défaut dans un fichier (output.sql), celui-ci peut être compressé directement lors de l'export des données pour préserver de l'espace disque (directive OUTPUT).

Pour envoyer le flux de données exportées directement dans PostgreSQL il existe 3 directives de configuration :

• PG\_DSN : chaîne de connextion à la base PostgreSQL;

**AD A REAKEN E YOUR** 

- PG\_USER : utilisateur PostgreSQL;
- PG\_PWD : mot de passe de l'utilisateur.

#### Gilles Darold, Jean-Paul Argudo

# Exécution d'Ora2Pg

**KORK EX KEY KEY YOUR** 

#### **[Historique](#page-1-0)**

#### [Principe](#page-2-0)

#### [Export](#page-3-0)

[de la structure](#page-3-0) [des donn´ees](#page-4-0)

[L'outil](#page-5-0)

Schéma

Pré-requis

#### **[Configuration](#page-8-0)**

[param`etres](#page-8-0) Oracle [exporter quoi ?](#page-9-0) [limiter](#page-10-0) [modifications](#page-11-0) [importation](#page-12-0) exécution

[Action !](#page-14-0)

[Utilisateurs](#page-15-0)

<span id="page-13-0"></span>[Conclusion](#page-16-0)

Après avoir paramétré le fichier de configuration pour réaliser les actions souhaitées, l'export est exécuté de la façon suivante : #> perl ora2pg.pl ora2pg.conf Le chargement dans PostgreSQL de l'export résultant se fait de la manière suivante :

#> psql -h pgdbhost databasename < output.sql

#### Gilles Darold, Jean-Paul Argudo

#### **[Historique](#page-1-0)**

# [Principe](#page-2-0)

### **[Export](#page-3-0)**

[de la structure](#page-3-0) [des donn´ees](#page-4-0)

[L'outil](#page-5-0)

Schéma

Pré-requis

# **[Configuration](#page-8-0)**

[param`etres](#page-8-0) Oracle [exporter quoi ?](#page-9-0) [limiter](#page-10-0) [modifications](#page-11-0) [importation](#page-12-0) exécution

[Action !](#page-14-0)

<span id="page-14-0"></span>[Conclusion](#page-16-0)

# Ora2Pg en action

**AD A REAKEN E YOUR** 

Il n'y a pas de statistiques ni d'informations précises concernant l'utilisation d'Ora2Pg.

Très peu d'entreprises communiquent sur la migration de bases Oracle vers PostgreSQL.

On peut cependant distinguer 4 types d'utilisation de l'outil :

- test de PostgreSQL par des DBA Oracle;
- réplication de tout ou partie de bases Oracle vers des bases PostgreSQL ;
- rerverse engeneering ;
- migration effective de bases de données.

Gilles Darold, Jean-Paul Argudo

# Utilisateurs d'Ora2Pg

**AD A REAKEN E YOUR** 

#### **[Historique](#page-1-0)**

[Principe](#page-2-0)

#### **[Export](#page-3-0)**

[de la structure](#page-3-0) [des donn´ees](#page-4-0)

[L'outil](#page-5-0)

Schéma

Pré-requis

### **[Configuration](#page-8-0)**

[param`etres](#page-8-0) Oracle [exporter quoi ?](#page-9-0) [limiter](#page-10-0) [modifications](#page-11-0) [importation](#page-12-0) exécution

[Action !](#page-14-0)

[Utilisateurs](#page-15-0)

<span id="page-15-0"></span>[Conclusion](#page-16-0)

Les utilisateurs-type d'Ora2Pg sont principalement des SSII ou des indépendants proposant de l'Open Source.

Des Universités ou organisations gouvernementales telles que des ministères.

Il y a 400 à 500 utilisateurs fidèles d'Ora $2p$ g qui téléchargent les dernières version régulièrement (sans compter ceux qui utilisent l'outil depuis les sources de PostgreSQL : l'outil est dans src/contrib/oracle. . .).

Les visites sur le site d'Ora2Pg varient entre 1200 et 1600 visites mensuelles.

#### Gilles Darold, Jean-Paul Argudo

# Conclusion

**KORK EX KEY KEY YOUR** 

#### **[Historique](#page-1-0)**

### [Principe](#page-2-0)

# [Export](#page-3-0)

[de la structure](#page-3-0) [des donn´ees](#page-4-0)

[L'outil](#page-5-0)

Schéma

Pré-requis

# **[Configuration](#page-8-0)**

[param`etres](#page-8-0) **Oracle** [exporter quoi ?](#page-9-0) [limiter](#page-10-0) [modifications](#page-11-0) [importation](#page-12-0) exécution

[Action !](#page-14-0)

[Utilisateurs](#page-15-0)

<span id="page-16-0"></span>[Conclusion](#page-16-0)

Ora2Pg est un des outils de promotion de PostgreSQL. Il permet aux DBA Oracle qui s'intéressent à PostgreSQL de rapidement mettre en oeuvre un environnement qu'ils connaissent.

Il permet d'encourager les directions informatiques à faire le pas d'une migration ou d'un maquettage à moindre frais. L'idéal serait qu'il incite les éditeurs à offrir des alternatives Open Source.